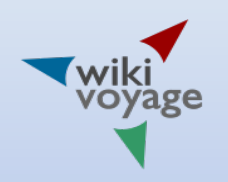

# Responsive Webdesign

#### Smartphone-Nutzer machen bereits die Hälfte aller Leser aus

Wiki*Dienstag*, Wien, 3.12. – 4.12.2016 Roland Unger

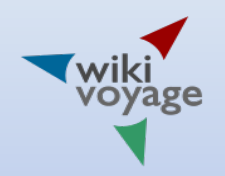

#### Inhalt

• Einführung

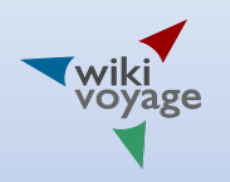

# Responsives Webdesign

- Darstellung passt sich an die Möglichkeiten des Ausgabegerätes an.
- Es wird für alle Geräte nur eine einzige Version des Dokuments angeboten
- Techniken: Moderne Webstandards (HTML 5), Cascading Style Sheets (Media Queries), JavaScript
- Fließender Übergang zwischen responsiven, mobilen und adaptiven Webdesign.

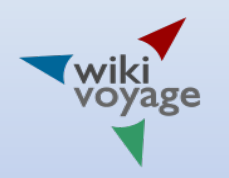

# Darstellung von Inhalten

- Desktop-View
	- Kaum responsives Design
	- Nur Technik der Bildersätze (srcset, HTML 5)
	- Problematisch: breite und hochauflösende Monitore und Fernsehgeräte, "4K"
- Mobile view
	- Responsiv, auch auf dem Desktop darstellbar

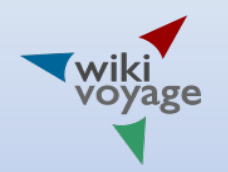

#### Beispiel I

 $\equiv$ Wikivoyage durchsuchen  $\triangle$ 

#### Alexandria

Welt > Afrika > Nordafrika > Ägypten > Unterägypten > Alexandria (Gouvernement) > Alexandria

Dieser Name wird von mehreren Orten verwendet. Weitere Orte findet man unter Alexandria (Wegweiser)

Alexandria oder el-Iskandariya (griech.: Αλεξάνδρεια, Alexandreia; arabisch: إلإسكندرية), al-Iskandarīya; frz. Alexandrie), kurz Alex, ist die zweitgrößte Stadt Ägyptens und eine Hafenstadt an der ägyptischen Mittelmeerküste am westlichen Nilarm im Nildeltas. Seine Bevölkerung umfasst 4.317.000 Einwohner (2009). Die Stadt wird im Norden vom Mittelmeer und im Süden vom Mareotis-See begrenzt. Zahlreiche Denkmäler insbesondere aus griechisch-römischer Zeit locken zu einem Besuch dieser Stadt, auch wenn die glorreichen Zeiten längst Geschichte sind. Das Wetter ist auch im Hochsommer sehr angenehm, so das die wohlhabende Schicht aus Kairo hier den Sommer verbringt.

 $E$  Inhaltsverzeichnis Stadtteile Hintergrund Geschichte Orientierung Anreise Auf der Straße Mit dem Zug **Fahrzeiten:** Mit dem Bus

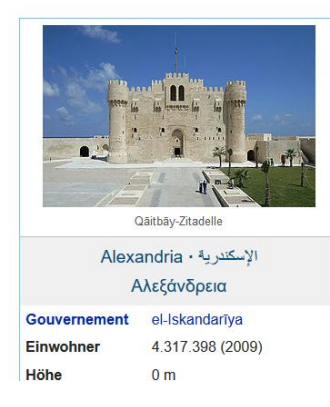

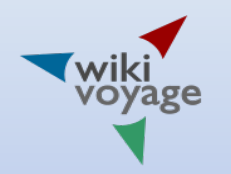

#### Beispiel II

 $\equiv$ Wikivoyage durchsuchen

Alexandria Welt > Afrika > Nordafrika > Ägypten > Unterägypten > Alexandria (Gouvernement) > Alexandria

△

Dieser Name wird von mehreren Orten verwendet. Weitere Orte findet man unter Alexandria (Wegweiser)

Alexandria oder el-Iskandariya (griech.: Αλεξάνδρεια, Alexandreia; arabisch: الإسكلارية al-Iskandarīya; frz. Alexandrie), kurz Alex, ist die zweitgrößte Stadt Ägyptens und eine Hafenstadt an der ägyptischen Mittelmeerküste am westlichen Nilarm im Nildeltas. Seine Bevölkerung umfasst 4.317.000 Einwohner (2009). Die Stadt wird im Norden vom Mittelmeer und im Süden vom Mareotis-See begrenzt. Zahlreiche Denkmäler insbesondere aus griechisch-römischer Zeit locken zu einem Besuch dieser Stadt, auch wenn die glorreichen Zeiten längst Geschichte sind. Das Wetter ist auch im Hochsommer sehr angenehm, so das die wohlhabende Schicht aus Kairo hier den Sommer verbringt.

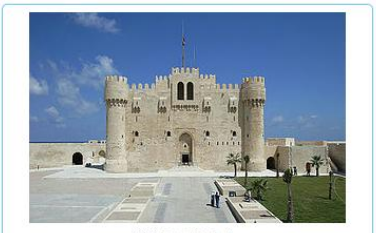

Oāithāv-Zitadelle

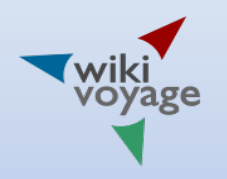

#### Media Queries

- @media (max-width: 600px)
- Schwellen: 720px, 280px

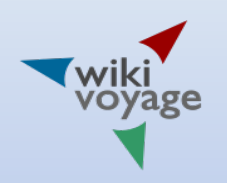

# Einschränkungen Mobile View

- Es fehlen Kategorien, Indikatoren
- Kaum Javascript im Einsatz
- Verknüpfung der einzelnen Artikel über Verlinkung
	- Überblicksartikel, Listen
	- Brotkrümelnavigation
- Bedeutet neue Herausforderung für die Autoren, über den Tellerrand hinauszublicken

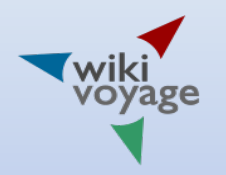

# Doppelte Entwicklung

- Desktop- und Mobile View besitzen eigenständige Stilvorlagen und JavaScript-Skripte
- Modularisierung Stilvorlagen: ungelöst
- Unterschiedliche Einbindung von JavaScript-Modulen in beiden Modi
	- Desktop-View: importScript
	- Mobile View: mw.loader.load

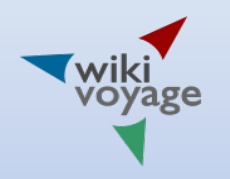

### Beispiel Common.js

// Select containers with tabs importScript( 'MediaWiki:TabsSelection.js' );

// Image / scroll galleries importScript( 'MediaWiki:ScrollGallery.js' );

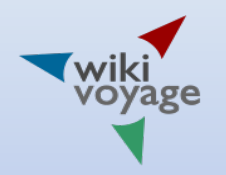

# Beispiel Mobile.js

( function (  $\sin$ , mw ) {

\$( function() { // Select containers with tabs mw.loader.load( '//de.wikivoyage.org/w/index.php?title=MediaWiki:TabsSelection.js&action=raw&ctype=text/javascript' );

 // Image / scroll galleries mw.loader.load( '//de.wikivoyage.org/w/index.php?title=MediaWiki:ScrollGallery.js&action=raw&ctype=text/javascript' ); } );

} )( jQuery, mediaWiki );

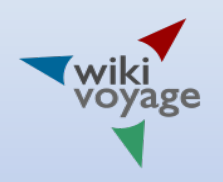

#### Drucker: das unbekannte Ausgabemedium

- Hauptproblem: kein Druck von Hintergrundfarben
- Ist nicht mit Stilvorlagen behebbar.
- Nur Ränder werden gedruckt
- Z.B. umfangreicher Einsatz von Diagrammen
- Das <graph>-Tag kommt in der deutschen Wikipedia nur auf etwa 300 Seiten zu Einsatz
- Sehr komplex

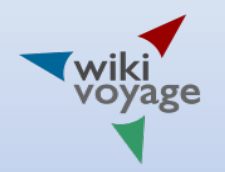

### Problemanalyse

#### Übersicht [Bearbeiten]

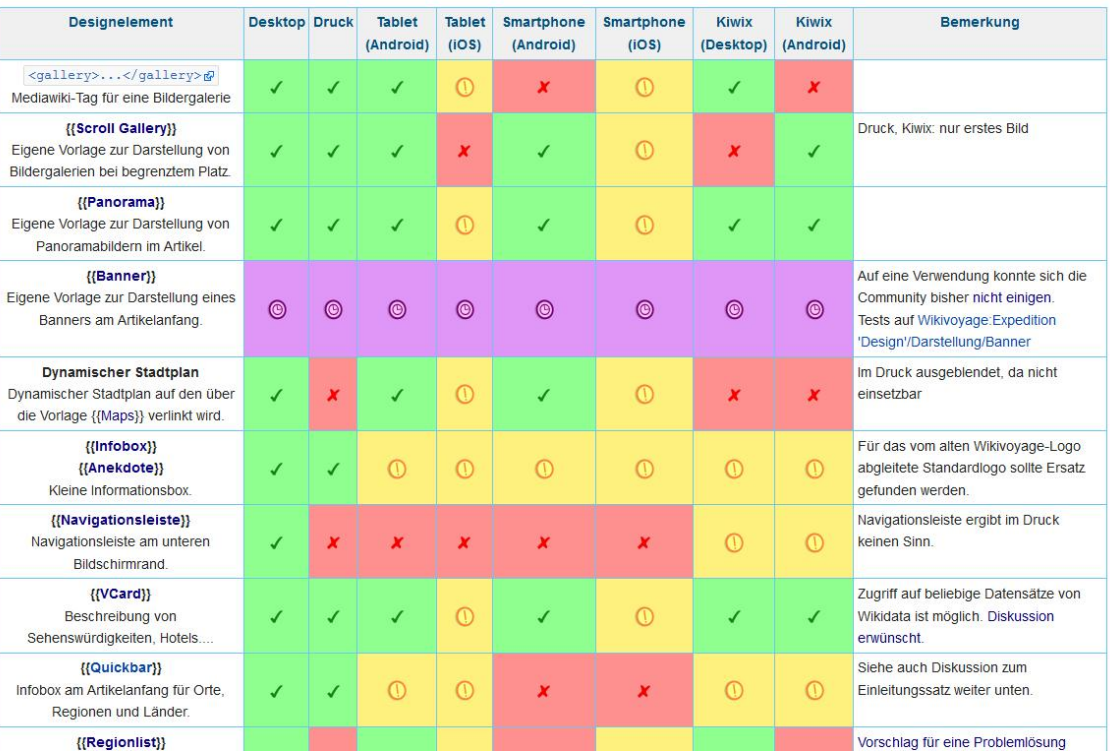

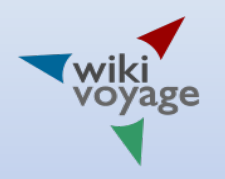

# Problem I: Tabellen

- Tabellen werden nicht als Tabellen dargestellt, sondern als Block. Damit funktionieren Stilvorlagen (z. B. width) nicht wie gewohnt
- Lösung: Setzen von des display-Attributs auf table für ausgewählte Tabellen.
- Generell: Vermeidung von breiten Tabellen und Ersatz durch umbrechbare div-Container
- Beispiel Bildergalerie

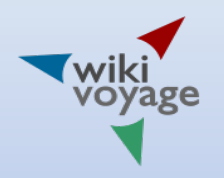

# Problem II: Infoboxen

- Sollten ähnlich wie rechtsumflossene Bilder behandelt werden können.
- Müssen display = table besitzen.
- Bei Unterschreiten der doppelten Breite Verbreiterung auf volle Breite

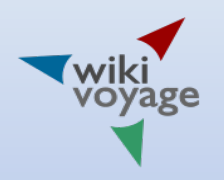

# Problem III: Markierungen

- Problem: Farbmarkierungen: Müssen über die border-Eigenschaften erzeugt werden.
- Evtl. mehrer div-Container
- Nutzung der before- und after-Pseudoelemente für weitere Gestaltungselemente
- Beispiel: Regionenlisten

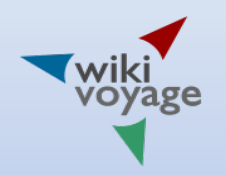

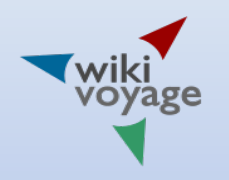

#### Vielen Dank

• Ich danke Ihnen für Ihre Aufmerksamkeit

• Ich danke für die Einladung durch Wikimedia Österreich